## 複製到 **Windows PC**

您可以用本機所附的軟體,將檔案複製到 PC。 您也可以用 PC 的 DVD 光碟機製作 DVD。 如果沒有安裝隨附的軟體,本裝置在連接時會被當作外接式儲存器。

註:

● 錄製於光碟時,所用的 PC 上必須裝有具錄製功能的 DVD 光碟機。

● 隨本機附上的軟體,不能用來將相片錄製到光碟上。

## 使用隨附軟體 **Everio MediaBrowser** 時遇到困難

請洽詢以下的客戶服務中心。

● Pixela 使用者支援中心

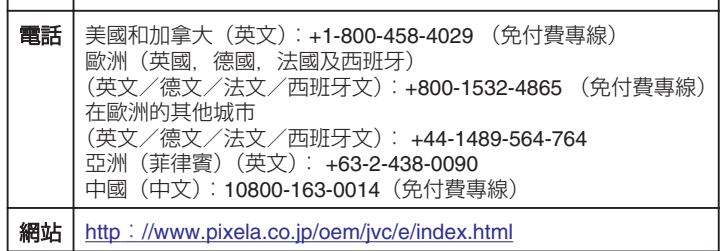

● 有關如何上載到 Youtube™ 或將檔案傳送到 iTunes® 的細節,請參照 Everio MediaBrowser 的 "說明" 選單中的 "MediaBrowser 說明"。

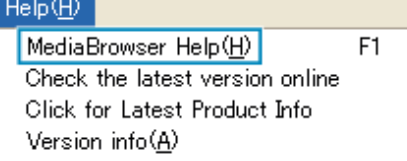